$rac{06}{KU_{1}-342}$ 

### ISSN 0132-3962

МИНИСТЕРСТВО СЕЛЬСКОГО ХОЗЯЙСТВА СССР Целиноградский сельскохозяйственный институт

# СОВЕРШЕНСТВОВАНИЕ ФОРМ ЗЕМЕЛЬНОГО УСТРОЙСТВА И СЕЛЬСКОХОЗЯЙСТВЕННОГО **РАССЕЛЕНИЯ**

ТРУДЫ Том 21

### Целиноград 1978

 $\omega$ 6  $KU - 342$ 

МИНИСТЕРСТВО СЕЛЬСКОГО ХОЗЯЙСТВА СССР Целиноградский сельскохозяйственный институт

## СОВЕРШЕНСТВОВАНИЕ ФОРМ ЗЕМЕЛЬНОГО УСТРОЙСТВА И СЕЛЬСКОХОЗЯЙСТВЕННОГО РАССЕЛЕНИЯ

ТРУДЫ

Том 21

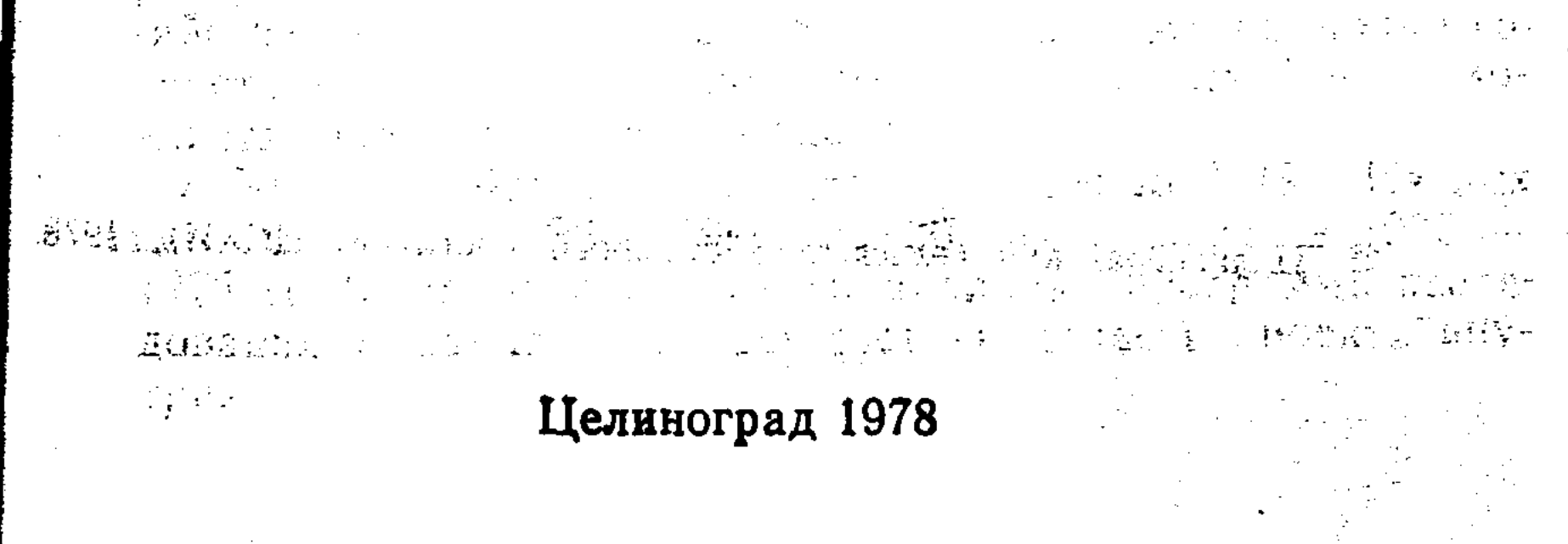

### $56 + 631.12 + 333.03 + K$

 $\mathcal{D}_{\mathbf{r}^{\prime}}$ 

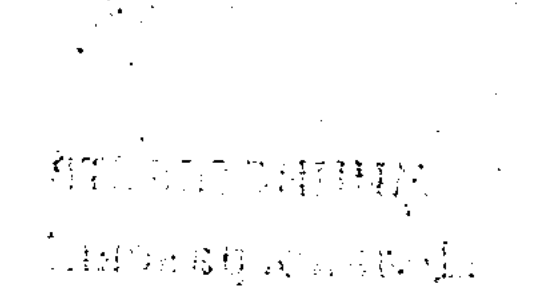

#### РЕДАКЦИОННО-ИЗДАТЕЛЬСКИЙ СОВЕТ

Профессор М. А. Гендельман (отв. редактор), доцент А. И. Завражнов (зам. отв. редактора), Л. В. Пуха (отв. секретарь), профессора Н. Б. Бок, И. И.  $\ge$ Канивец, Л. С. Роктанэн, доценты К. Г. Вибе, Н. П. Высокос, Ш. И. Имангажин, О. Б. Қисель, В. А. Кудрявцев, Г. Т. Кулемзин, С. Я. Майзель, В. Т. Нагорный, М. Д. Спектор, Е. Д. Тихомирова.

#### РЕДКОЛЛЕГИЯ

Профессор М. А. Гендельман (отв. за выпуск), кандидаты экономических наук М. Д. Спектор, Е. Д. Тихомирова, Я. Я. Мауль (отв. секретарь).

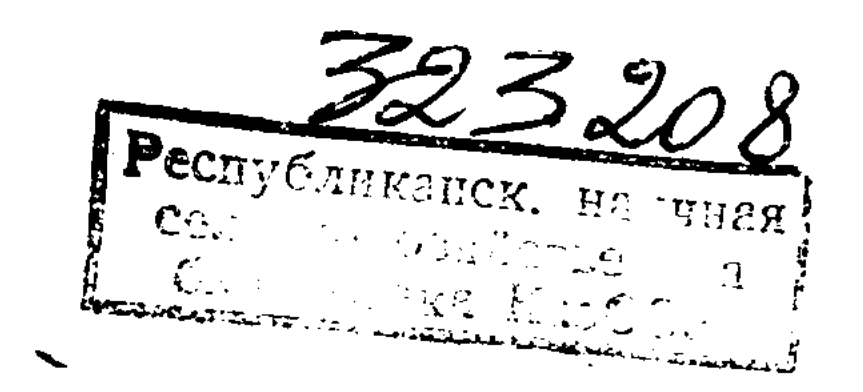

#### Целиноградский сельскохозяйственный институт (ЦСХИ), 1978  $\bigcirc$

### Целнноград 1978

#### УДК 631.12

М. А. Гендельман, доктор эконом. наук Е. Д. Тихомирова, Э. А. Шойхет, кандидаты эконом. наук

В. А. Чумак, ассистент

**TELL STEAMS THAT LEARN SEARCH AND** 

。<br>1930年,1934年1月,1945年1月1日,1988年4月,1月1日,1月1日。

한 휴대 사실은 다음 보호를 보여 있는 것이 있다. 그 사람들은 아이들이 있다.<br>- 이 사람들은 아이들은 아이들은 아이들이 있는 것이 있다.

Н. Озеранская, научный сотрудник

#### ПУТИ СОВЕРШЕНСТВОВАНИЯ ПРОЕКТОВ ВНУТРИХОЗЯЙСТВЕННОГО ЗЕМЛЕУСТРОЙСТВА НА СОВРЕМЕННОМ ЭТАПЕ

В связи с интенсификацией сельскохозяйственного производства, значительным углублением специализации и повышением уровня концентрации отраслей сельского хозяйства, с переводом их на индустриальную основу возникла актуальная необходимость в совершенствовании методики составления проектов внутрихозяйственного землеустройства.

С целью выявления сложившихся тенденций в организации территории и обобщения накопленного опыта в проектировании проведен анализ проектов внутрихозяйственного землеустройства, составленных Целиноградским отделением ГПИ «Целингипрозем». Для анализа прошлой практики проектирования отобраны по пятилетним периодам (1965—1969 и 1970—1975 гг.) проекты внутрихозяйственного землеустройства из различных природно-хозяйственных зон, а также производственных типов козяйств Целиноградской области. Число отобранных проектов составило 49. Из них подготовлены в 1965—1969 гг. 30, остальные в 1970 — 1975 гг. Была разработана специальная программа исследования, охватывающая все составные части проекта внутрихозяйственного землеустройства.

По размещению производственных подразделений и хозяйственных центров подробно проанализированы 45 проектов: 31 по совхозам зернового направления, 7 - овцеводческого и 7 - скотоводческого. Количество и размеры отделений на момент проектирования по проекту и фактически имеющиеся на 1975 г. почти не меняются. Они в среднем на совхоз составляют: по зерновым - 3,3 отделения, 18 тыс. га угодий и около 9,5 тыс. га пашни; по скотоводческим соответственно 3,0, 21,6 и 8,3; в овцеводческих фактическое количество отделений уменьшилось по сравнению с запроектированным с 4,0 до 3,6, площадь пашни в отделениях увеличилась с 6,4 до 7,2 тыс. га. По природно-хозяйственным зонам при переходе от лесостепи к полупустынной степи размеры отделений значительно увеличиваются по площади сельхозугодий и незначительно по площади пашни (с 14,2 до 25,4 и с 9,3 до 10,3 тыс. га) в зерновых хозяйствах. Примерно такая же закономерность наблюдается по овцеводческим и скотоводческим хозяйствам, а по площади пашни даже происходит уменьшение. Это и понятно. По мере ухудшения почвенно-климатических условий увеличиваются площади малопродуктивных кормовых угодий. В проектах, составленных на хозяйства зернового направления во второй период (1970-1975 гг.), заметно некоторое укрупнение размеров отделений как по площади пашни, так и по площади сельхозугодий.

В проектах не рассматривалась необходимость и возможность изменения числа и размеров хозяйственных подразделений. В отдельных случаях лишь несколько корректировались границы отделений. Путем некоторого развития внутрихозяйственной специализации, особенно за второй период, повысился уровень концентрации: увеличились размеры ферм крупного рогатого скота с 1250 до 2004, в том числе коров с 426 до 749; свиней с 658 до 1731; овец с 5974 до 10408 голов. В трех проектах преду-

строительство животноводческих смотрено комплексов (в совхозах им. Абая, «Красный флаг», «Ильинский»), в двух - межхозяйственные производственные связи (совхозы «Ильиновский», «Новосельский»). Разумеется, решения по указанным вопросам предварительно приняты при разработке схем специализации в районах.

Крупным недостатком проектов является отсутствие каких-либо проработок по устройству земель населенных пунктов. Только в 15 определена перспективная людность поселков, и лишь в 14 рассчитывалось необходимое коли-

чество трудоспособных; не установлена черта перспективных населенных пунктов, хотя на многие из них имеются генпланы застройки; не проведено отграничение земель неперспективных поселков, нет никаких указаний о путях и порядке их сселения. Только в пяти проектах определены площади под населенные пункты на год освоения проекта. В шести вообще нет никаких сведений о населенных пунктах и населении. Между тем потребность в таких разработках вытекает из «Основ земельного законодательства СССР и союзных республик», а также из «Земельного кодекса Казахской ССР». При решении рассматриваемой задачи необходимо шире использовать материалы районпланировки, схем землеустройства, оргхозпланов, пой проектов планировки и застройки населенных пунктов. В каждом конкретном случае на основе материалов районной планировки должны быть рассмотрены возможность и необходимость сохранения или ликвидации в течение расчетного периода неперснективных поселков и намечен план их сселения. Требуется также составление схем рекультивации высвобождающихся территорий. По-вицимому, из-за отсутствия указанных проработок сокращение числа подразделений, которое фактически наблюдается, оказалось не предусмотренным в проектах. Входит в практику отраслевая организационно-производственная структура управления, особенно в совхозах с одним населенным пунктом, высокой концентрацией отраслей и компактной территорией. Предвидения этой тенденции в проектах не наблюдается.

В соответствии с постановлением ЦК КПСС «О дальнейшем развитии специализации и концентрации сельскохозяйственного производства на базе межхозяйственной кооперации и агропромышленной интеграции» (1976) следует учитывать намеченные районной схемой специализации межхозяйственные связи, во многих хозяйствах исходить из возможности кооперации внутрихозяйственных подразделений. Следовательно, вопросы внутрихозяйственной специализации должны решаться в тесной взаимосвязи с количеством и размерами подразделений. Для этой же цели обязательно в проектах определять перспективную численность населения. Без этого нельзя правильно установить размеры приусадебного хозяйства и площади под населенными пунктами, уровень обеспеченности трудовыми ресурсами. Ввиду того, что земли сельских населенных пунктов отнесены новым земельным законом к общей категории

 $5\phantom{.0}$ 

 $\frac{1}{2}$ 

 $\mathcal{L}_{\mathcal{L}}$ 

земель под городами и поселками, работы по определению черты перспективных, а также по отграничению неперспективных селений носят межотраслевой характер и, следовательно, могут быть расценены как межхозяйственное землеустройство. В то же время большая часть  $3e$ мель-сельских поселений закреплена за совхозами и колхозами и должна быть организована при внутрихозяйственном землеустройстве. При установлении черты перспективного населенного пункта необходимо проанализировать проект планировки и установить, нет ли излишеств в принимаемых нормативах. Если нет смысла или достаточных оснований для пересмотра проекта, TO должны быть указаны пути рационального использования излишвнутри черты населенного пункта. Далее них участков требуется установить, какая часть проекта будет осуществлена в течение расчетного периода внутрихозяйственного землеустройства и как временно использовать территорию, которая не включена в первую очередь застройки. Нужно также выяснить, какая площадь застроенной территории не включена в перспективную площадь поселка и будет сселена.

При отграничении площадей неперспективных поселков необходимо установить срок их сселения и наметить пути использования территории после соответствующей рекультивации.

Далее подвергалась анализу вторая составная часть организация угодий. Переход от фактической структуры угодий к проектной происходит путем их трансформации.

В рассмотренных проектах трансформация затрагивает только основные сельскохозяйственные угодья и сводится главным образом к расширению площади пашни за счет пахотнопригодных пастбищ и залежи и лишь B OTдельных случаях к выводу из состава пашни непахотнопригодных земель, переводу их в пастбища. Объем намечаемой трансформации хотя относительно невелик, HO B абсолютном выражении представляет собой значительную величину: в среднем на один совхоз намечается освоить под пашню 1313 га, а вывести из пашни 1159 га. Такая трансформация играет положительную роль  $\mathbf{B}$ укреплении экономики хозяйства, так как в целом ПОВЫшает качество пашни без уменьшения ее площади. Проектные предложения по трансформации угодий не всегда увязываются с почвенными условиями. Значительные площади пашни (около 10%) расположены на непахотнопригодных землях, в среднем на один совхоз прихо-

 $6\phantom{1}$ 

дится их 3124 га. Как видно из приведенных данных, более половины непахотнопригодных площадей из состава пашни не исключается. Как известно, статья 21 «Основ земельного законодательства» не допускает уменьшения пашни даже путем перевода в менее продуктивные yroдья. Нам представляется, однако, целесообразной такая организация угодий, при которой ошибочно зачисленные в пашню земли из нее исключаются и заменяются более плодородными. Так, по результатам анализа значительные площади пахотнопригодных земель используются как кормовые угодья: на один совхоз приходится в среднем 7418 га, а в хозяйствах овцеводческого направления -13052 га. В проектах, составленных во второй период, процент пахотнопригодных земель под кормовыми угодьями не только не уменьшился, но даже увеличился с 15 до 21%. В ряде проектов удельный вес кормовых угодий, предусмотренных под коренное улучшение. низок. Он составляет в среднем 13% от всей площади кормовых угодий с колебаниями по зонам от 7 до 25%. Для квалифицированного решения задачи трансформации и улучшения угодий необходимо более тщательно использовать материалы почвенных, почвенно-мелиоративных и других видов обследований. Важно форсировать почвенно-мелиоративные обследования. Они проведены пока на малых площадях. Между тем решить задачу мелиорации как солонцовых пятен на пашне, так и солонцовых кормовых угодий невозможно без таких материалов.

Конечно, не все пахотнопригодные земли могут быть освоены под пашню. Часть из них представлена мелкими участками, значительно удаленными от основных пахотных массивов. Нами подробно проанализированы возможности увеличения площади пашни в четырех совхозах. Все участки пахотнопригодных пастбищ классифицированы по размерам и по расстоянию от пахотных массивов. Учтена и конфигурация участков. Общая площадь участков приемлемой конфигурации, непосредственно примыкающих к массивам пашни, составляет 3020 га. Участки площадью более 50 га, расположенные от пахотных  $Mac$ сивов на расстоянии до 1 км, и более 100 га, расположенные на расстоянии до 5 км, также целесообразно nepeвести в пашню. Общий резерв составляет 7270 га, или 32% от площади пахотнопригодных земель, используемых под естественные пастбища. Если, пользуясь имеющимися материалами, исключить из состава пашни дополнительно 5836 га непахотнопригодных земель, то возможное уве-

 $\Gamma$ 

4.

личение площади пашни все же составит 1434 га. Окончательно вопрос о возможности изменений следует решать на основе тщательных дополнительных обследований. Значительная часть (примерно половина) пастбищ коренного улучшения расположена на пахотнопригодных землях, т. е. может быть переведена в пашню без особых затрат. Площадь же пастбищ коренного улучшения  $\, {\bf B}$ свою очередь может быть увеличена за счет непахотнопригодных земель, выведенных из состава пашни, или тех, которые по конфигурации, из-за малых размеров или большой отдаленности не могут быть использованы под пашню, а также за счет других земель, пригодных для этой цели. Следует отметить, что фактическая площадь земель коренного улучшения на 1976 г. по рассмотренным совхозам почти в два раза больше, чем предусмотрено проектами, составленными в первый период, и близка к намеченной проектами второго периода.

Повышение уровня механизации сельскохозяйственного производства, применение высокопроизводительной техники оказывают существенное влияние на организацию производства и территории. В последнее время наблюдается тенденция к увеличению площадей бригадных и севооборотных массивов, полей севооборотов. Так, в зерновых совхозах в период с 1965 по 1969 г. проектировались бригадные массивы средней площадью 4 650 га.

Бригады с площадью пашни более 5000 га обслуживали 42,6% общей площади пашни. В период с 1970 по 1975 г. средняя площадь возросла до 5762 га. На долю бригад, обслуживающих более 5000 га пашни, приходится 79% общей площади. Увеличение бригадных массивов наблюдается и в совхозах других производственных направлений. Повышение продуктивности кормовых угодий вызывает необходимость ликвидации обезлички в их использовании и закреплении кормовых угодий за специализированными или тракторно-полеводческими, а иногда и животноводческими бригадами. Конкретные решения в проектах принимались в зависимости от площадей кормовых угодий, их размещения на территории, содержания культур-технических мероприятий. Заметны также изменения в количестве и размерах севооборотных массивов. До настоящего времени проектировались в расчете на одно хозяйство: в зерновых совхозах в среднем 19 полевых севооборотов, в мясо-молочных — 15, в овцеводческих — 18, в том числе по 6-10 параллельных. Средний размер севооборотного массива COOT-

ветственно 1664, 1466 и 1556 га. Кроме того, почти в каждом хозяйстве проектировались один-два кормовых севооборота средней площадью 1257 га, удаленных OT<sup>\*</sup> усадебных центнеров в среднем на 3,4 км. При нагрузке на один физический трактор 200-300 га эти массивы обслуживались 6-8 тракторами. В настоящее время все шире внедряется мощная сельскохозяйственная техника, и выработка на один трактор (К-701) достигает 800-1 000 га. В этих условиях 6-8 тракторов могут обслужить пло-<br>шадь 5000-7000 га. Задача укрупнения севооборотовпредмет самостоятельного исследования. На ее решение влияют различные организационные, технологические и экономические факторы. Однако важно отметить, что на столь большой площади достигается концентрация одноименных культур, тем самым создаются лучшие условия управления производственными процессами. В первую очередь могут быть ликвидированы параллельные севообороты, расположенные на крупных непересеченных территориях, относительно однородных по почвенному покрову, пригодных для возделывания всех сельскохозяйственных культур, предусмотренных схемой севооборотов. He исключается возможность организации кормовых, почвозащитных, мелиоративных и других специальных ceboоборотов, меньших по площади. В течение определенного периода в этих севооборотах может использоваться наряду с новой старая маломощная техника.

Существенное влияние на использование техники оказывает конфигурация полей, их длина и ширина. В настоящее время поля севооборотов в совхозах всех  $Ha$ правлений, как правило, проектируются в границах  $3e$ мельноучетных клеток. Площадь поля в парозерновых севооборотах в среднем 370 га, причем пашня с площадью полей от 300 до 400 га составляет 53%, а с площадью полей 400-500 га - 33%. Средняя площадь полей в совхозах овцеводческого направления 346 га, мясо-молочного-331,4 га. Вслед за проблемой организации крупных по площади севооборотов может возникнуть необходимость и в укрупнении полей. Добиться увеличения площади полей с использованием ранее составленных проектов возможно: 1) механическим объединением рабочих участков (ранее существовавших земельноучетных клеток) с сохранением дорожной сети и других элементов устройства территории севооборотов; 2) проектированием полей единым крупным массивом без внутриполевой  $OP$ ганизации территории; 3) частичным сохранением рабо-

ै

 $9<sub>c</sub>$ 

ликвидацией некоторых элементо участков  $\mathbf{c}$ ЧИХ устройства территории ранее введенных севооборотов.

 $\frac{1}{2}$ 

Наиболее спорным является проектирование полеза щитных лесных полос. В большинстве хозяйств (в 35 и 46) лесные полосы шириной 12-14 м запроектирован главным образом по границам полей. Какой-либо систе мы лесных полос не заметно. Расстояния между HHM слишком большие. Такое проектирование неэффективно Необходимо решительно отказаться от формализма в ре шении этой задачи, предусматривать в проектах создани системы защитных лесных насаждений, начиная с непа хотнопригодных земель, населенных пунктов, берегов рег прудов и водоемов, а затем обращаться к пашне. Что ка сается севооборотной территории, то в пределах экономи ческих возможностей в течение расчетного периода проек том должно намечаться постепенное создание сети поле защитных полос на расстояннях, предусмотренных **HH** струкциями с учетом лесорастительных условий и защит ного действия на ограниченной территории.

В заключение анализа устройства севооборотной тер ритории следует указать на заметное уменьшение шири ны дорог в проектах второго периода с 10 до 6 м, что вполне целесообразно. Требуется также дифференциро вать ширину дорог: полевых магнстралей, дорог - лини! обслуживания и прочих полевых дорог.

Анализу подвергалось и устройство территории **KOD** мовых угодий. Устройство территории сенокосов в проек тах вообще не производилось. А устройство территории образом в закреплении пастбищ заключалось главным пастбищ за видами и группами скота. Только в шест проектах, составленных в 1970-1975 гг., произведено более детальное устройство территории пастбищ: организа ция пастбищеоборотов, выделение участков пастбищеобо ротов, закрепление их за выпасными группами. Культурные орошаемые пастбища предусмотрены только в трех Теперь проектах. же невозможно ограничиваться устройством только территории пашни. Необходимо детально устраивать кормовые угодья. Устройство территории кормовых угодий в полном виде должно включать: закрепление массивов за бригадами и видами скота, организацию сенокосо-пастбищеоборотов, устройство территории сенокосо-пастбищеоборотов (размещение полей се нокосо-пастбищеоборотов, летних лагерей И ИСТОЧНИКОВ водоснабжения, скотопрогонов и дорог), закрепление  $ce$ нокосо-пастбищеоборотов за выпасными группами скота. 10

Таким образом, обобщая результаты анализа проек-3.3В по их содержанию, можно заключить, что не только зпрошлом, но и в последний период в них содержатся суыдественные недостатки и пробелы. Значительная часть указанных недостатков обусловлена несовершенством инвнутрихозяйственному землеустройству итрукции по  $_{1}$ 1968 г.). Необходимо значительно повысить качество проктов, углубить и развить их содержание, чтобы они отвесали требованиям современного сельскохозяйственного роизводства.

Качество проектов в большой мере определяется поис- $\mathcal{X}$ -ом экономически наиболее эффективных решений земледстроительных задач по различным составным частям и лементам. В сложных условиях такие решения не могут рыть найдены без анализа всевозможных вариантов или, ло крайней мере, некоторые из них, о которых выразить вердое мнение без специальных расчетов невозможно. рассмотренных проектах варианты, как правило, не солавлялись. Вариантные проработки имелись лишь в четылех проектах. В тексте пояснительных записок вообще о дариантах не упоминается. Не определялась также эконолическая эффективность предложений. Приводятся лишь фое-где общие экономические показатели: выход валовой говарной продукции в денежном выражении, себестоимость продукции, производство на 100 га сельхозугодий, рентабельность производства и т. д. Нет плана осуществпения проекта, за исключением таблицы перехода к севорборотам. Отсутствие вариантных проработок и подсчею экономической эффективности значительно снижает качество проектов.

Необходимо также пересмотреть подход к определенно расчетного периода. Современный проект внутрихозяйственного землеустройства является комплексным.  $\mathbf{B}$ нем решаются вопросы внутрихозяйственной специализадии, уточняется размещение производственных комплекров, расселение, намечается порядок использования и устройство территорин всех угодий, принимаются принципиальные решения по мелнорации земель, культур-техническим мероприятиям, инженерному оборудованию территории. В короткий период нельзя полностью раскрыть розможности совхоза или колхоза по освоению новых зеиель, нельзя правильно решить вопросы реконструкции расселения и планомерного сселения неперспективных порелков, специализации и концентрации сельскохозяйстренного производства, мелиорации земель и др. Следова-

 $\mathcal{E}_1$ 

11

۱B

тельно, расчетный период, равный ротации севообор теперь уже недостаточен. Нужно увеличить его до 15лет с выделением пятилетий. Это даст возможность сов разви зам и колхозам иметь долговременный план своего хозяйства, что позволит более планомерно о ществить намеченные мероприятия. Увеличение расчет го срока проектов внутрихозяйственного землеустройс обеспечит более тесную увязку их со схемами район планировки и землеустройства, генеральными и рег нальными схемами противоэрознонных мероприятий, с хозпланами и другими прогнозными документами, раз ботанными на более отдаленную перспективу. След отметить, что на практике повторное землеустройство п водится, как правило, через  $15-20$  лет. Из 150 проект составленных Целиноградским отделением ГПИ «Цел гипрозем», за последние 10 лет пересоставлялись тол два. Удлинение расчетного периода делает необходим все вопросы на длительную перспективу разрабатыв на уровне схемы и детально прорабатывать мероприят на первую очередь. В основу проектных проработок ближайшую перспективу должны быть положены данн пятилетних планов развития сельскохозяйственного п изводства. Накануне следующего пятилетия следует в рядке авторского надзора внести коррективы в прое чтобы наметить новые объемы производства с учет реальных возможностей освоения новых земель, улучи ния сельхозугодий, капитального строительства и т. д.

Увеличение расчетного периода означает, что ряд в росов в проекте внутрихозяйственного землеустройст может решаться лишь схематически. Такие решения дут использоваться при составлении специальных техно бочих проектов: системы лесных насаждений, мелиорац солонцов, закладки и устройства территории садов, яг ников, культурных орошаемых пастбищ и сенокосов. манного орошения, специальных противоэрознонных с ружений и т. п.

Как известно, в прошлом проект внутрихозяйственн го землеустройства составлялся, как правило, в две с дии. В эскизном и техническом проектах решались од и те же вопросы. Отличались они только по точности о ределения границ запроектированных участков и офор лением документации. Между тем стадийность проекти вания должна определяться не только точностью изобр жения решений, а и перечнем вопросов, их детализаци

 $12$ 

педует упрочить в практике землеустройства выделен-• е стадни проектного задания.

В нем должны найти принципиальное решение основне вопросы экономического развития хозяйств, органииции и инженерного оборудования их территории на коец расчетного периода и на ближайшую перспективу. Сорржание проектного задания сводится к следующему: анализ и оценка сложившейся организации произрдства и территории; 2) обоснование возможности и небходимости увеличения площади сельхозугодий и измеения их состава, улучшения земель путем проведения елиоративных, культур-технических, противоэрозионых и других мероприятий; 3) определение объема селькохозяйственного производства, специализации и конценрации, размещение отраслей производства, межхозяйстенные связи; 4) выбор организационно-производственрй структуры хозяйства, размещение производственных рдразделений и хозяйственных центров; 5) уточнение ерспектив развития населенных пунктов и путей перехоа от сложившегося расселения к перспективному; 6) упоядочение приусадебного землепользования, составление кем зонирования населенных пунктов; 7) размещение итистральных дорог, водохозяйственных сооружений и ругих инженерных коммуникаций; 8) схематическое етройство территории сельхозугодий; 9) уточнение срорв и очередности реализации проектируемых мероприяий, необходимых капитальных вложений на осуществлеже проекта; 10) определение экономической эффективюсти проектируемых мероприятий.

Часто в проектной практике путают понятия «задание ŷ. за проектирование» и «проектное задание». Заданием на фоектирование заканчиваются подготовительные работы. нем излагается перечень вопросов, подлежащих разрафотке, степень их детализации, некоторые пожелания заразчиков, показатели развития отраслей хозяйства. В заании на проектирование лишь формулируются задачи, роторые должны решаться в проекте, но не дается их репение.

 $13$ 

 $\{V_{\alpha}\}$ 

Принятое и утвержденное соответствующими инстаниями проектное задание является основой для составлерия землеустроительного проекта, разрабатываемого Ha иижайшую перспективу. В нем решаются основные вопрсы организации производства и территории с детали-"ичей и точностью, которые достаточны для перенесения роекта в натуру. Его содержание следующее: 1) проекти-

рование границ производственных подразделений и ленных пунктов; 2) установление границ проектного става угодий; 3) устройство территории пашни; 4) уст ство территории кормовых угодий; 5) устройство терр рии многолетних насаждений.

Рабочие чертежи должны обеспечить точное го зическое обоснование проектируемых границ и площ и подготовку геоданных для перенесения проекта в в ру. Однако их теперь недостаточно. Для осуществл проекта по одним элементам могут быть даны расчет реализации намеченных решений, по другим необход техно-рабочее проектирование со сметно-финансовыми четами.

В результате техно-рабочего проектирования, а по дельным элементам и без него, в каждом хозяйстве де на быть проектно-сметная документация, базирующ или проекте внутрихозяйственного зе cxeme на устройства, которая включает: а) детальные расчетн освоению новых земель и улучшению сельхозуго б) схему перехода к намеченной специализации и кон трации отраслей производства; в) схему очередности стройки, изменения площадей перспективных населен пунктов; г) схему сселения неперспективных населен пунктов; д) проектно-сметные наметки строительства рог, водохозяйственных и других внутрихозяйствен сооружений; е) план закладки плодово-ягодных и ле насаждений; ж) план освоения севооборотов и сенон пастбищеоборотов.

В основу проектно-сметных расчетов должен быть ложен строгий учет экономических взаимоотношений зяйства в условиях полного хозрасчета.

В связи с изложенным возникает актуальная нес димость переработки инструкции по внутрихозяйстве му землеустройству и приведения ее в соответствие временными требованиями.

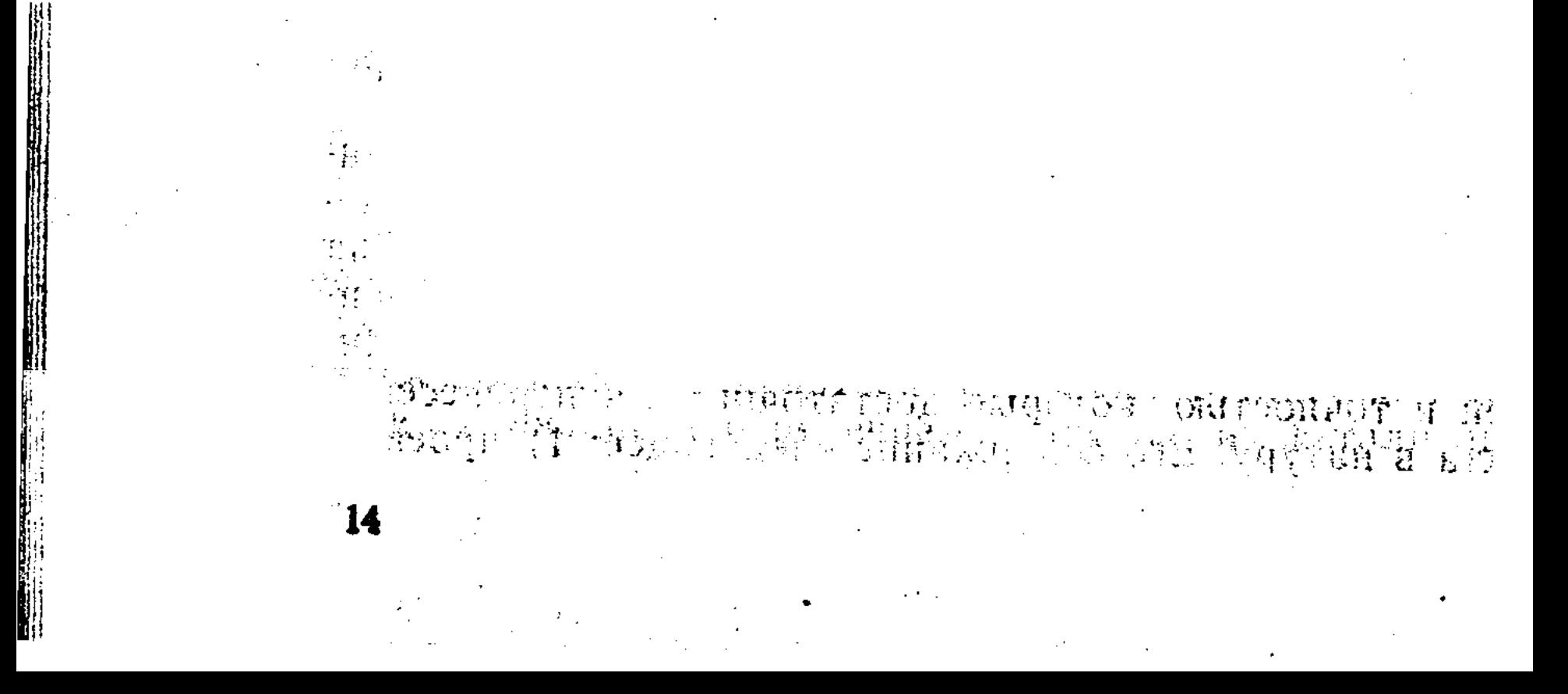

議会をそう活動の

М. Д. Спектор, Э. А. Шойхет, кандидаты эконом. наук

#### ПРОГНОЗ ИСПОЛЬЗОВАНИЯ ЗЕМЕЛЬНЫХ УГОДИЙ В РАЙОНЕ

Основной задачей прогноза использования сельхозугодий является установление оптимального состава и соотношения угодий, их улучшение и размещение по территории.

Сложность задачи заключается в следующем. Необходимо определить возможные варианты улучшения земель, рассчитать необходимые затраты и ожидаемый доход по каждому из вариантов; установить перспективную технологию улучшения земель, состав мелиоративных мероприятий, количество техники и другие затраты; определить, какой из вариантов обеспечивает наиболее эффективное использование имеющихся ресурсов; найти показатель эффективности использования земель.

Материальные и трудовые ресурсы можно использовать для повышения продуктивности лучших земель, либо средних по качеству, либо самых плохих - малоплодомогут быть родных или неплодородных. Далее, ресурсы использованы для перевода одних сельхозугодий в другие, как правило, более интенсивные. Возможно провести несложное освоение пахотнопригодных земель, рекультивацию земель, осушить болота, провести террасирование горных склонов и т. д. Таким образом, различных вариантов улучшения использования земель может быть очень много.

Для обоснованного прогнозирования состава угодий необходима соответствующая нормативная база. Каждое агрономическое, мелиоративное, культур-техническое, физическое, агрохимическое и т. п. мероприятие должно быть апробировано в конкретных условиях, и на этой основе определяются потребные затраты и эффективность.

Мерилом эффективности может стать прежде всего условный чистый доход, который определяется разницей между стоимостью валового продукта и затратами на его производство.

15

 $\left\langle \right\rangle _{1}$ 

На основе изучения материалов почвенных и мелиоративных обследований, результатов оценки земель, а также рекомендаций по улучшению угодий выделяются группы земель, требующих определенных приемов улучшения, составляются технологические карты, с помощью

которых определяются пути улучшения земель и необходимые для этого средства. Устанавливаются потенциальные возможности трансформации и улучшения угодий, изучаются возможности выделения финансовых, материальных и трудовых ресурсов. Все это позволяет составить экономико-математическую модель линейного  $\pi$ poграммирования, где функцией цели выступает максимизация условного чистого дохода.

Прогнозирование использования сельхозугодий  $\Pi O$ казано на примере Алексеевского района Целиноградской области. На территории района выделено шесть мелиоративных групп почв (табл. 1).

Таблица 1

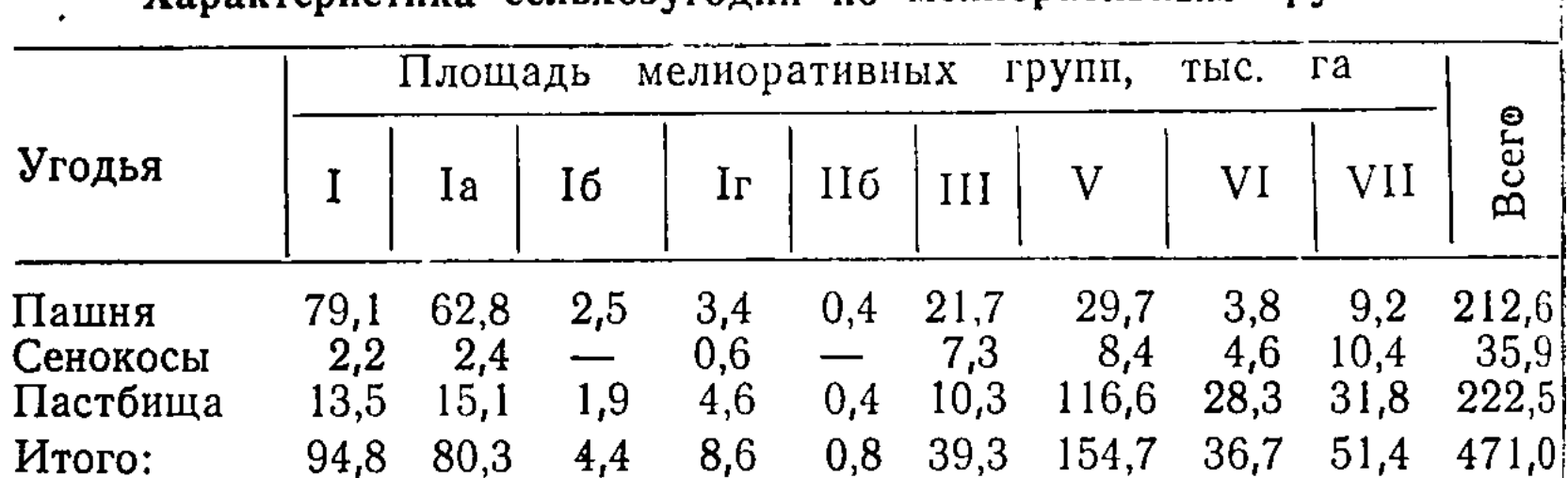

Хапактеристика сельхозуголий по мелиоративным Группам

Общая характеристика почв по группам следующая:

- I земли, требующие обычную зональную  $arporex$ нику;
- II земли, требующие специальных почвозащитных мероприятий;
- III земли, требующие мероприятий по устранению солонцовой пятнистости;

V - земли преимущественно пастбищного значения;

VI - земли преимущественно сенокосного значения;

VII - неудобные земли.

16

Первые три группы являются пахотнопригодными землями и могут быть использованы под высокоинтенсивные угодья (пашню, многолетние насаждения). Из приведенных данных видно, что имеется значительный резеры по увеличению этих угодий. Наоборот, земли V, VI и VII мелиоративных групп неэффективно использовать ПОД пашню. В экономико-математическую модель вводятся следующие ограничения:

I. Ограничения по земельным ресурсам  $\mathcal{G}^{(1,1)}$  is 1) по мелиоративным группам  $\mathcal{L}(\mathcal{L}^{\mathcal{L}}(\mathcal{L}^{\mathcal{L}}(\mathcal{L}$ 

2) по сумме сельхозугодий

3) по площади пашни

4) по площади сенокосов

5) по площади пастбищ

Ограничения по сельхозугодьям включены таким образом:

площадь определенного вида сельхозугодий > существующей площади;

площадь определенного вида сельхозугодий <максимально возможной площади по почвенно-мелиоративной карте.

Максимально возможные площади будут определены в процессе решения задачи, исходя из площади мелиоративных групп. В задачу в качестве неизвестных величин включены площади сельхозугодий.

#### II. Ограничения по материальным ресурсам

1) баланс по удобрениям

а) по объему (ц/га)

б) по стоимости (руб.)

MARIA 1 2) капитальные затраты на коренное улучшение  $3e-$ 

Количество и планируемое использование минеральных удобрений получаем из планов поставок на перспективу. Материально-денежные затраты на коренное улучшение сельхозугодий в районе не планируются и поэтому в задаче выступают отраженной величиной, т. е. в качестве дополнительного неизвестного.

#### III. Ограничения по трудовым ресурсам

Затраты труда (чел.-ч) в растениеводстве и на улучшение угодий получаем из годовых отчетов, перспективные нормы затрат труда определяются как расчетные.

Кроме того, в задачу были введены площади регулярного и лиманного орошения. Они были отражены как известные величины, так как площади орошения определялись исходя из материалов водохозяйственного обследо-

 $2 - 3162$ 

Республиканск. иаучная

вания. Данные площади влиять на состав угодий He MOгут, но участвуют в распределении различного рода ресурсов (удобрения, капиталовложения, затраты труда). При составлении задачи оптимизации состава сельхозугодий, их улучшения использовались прогнозные данные об урожайности сельскохозяйственных культур, продуктивности естественных и улучшенных кормовых угодий, перспективные затраты труда по каждому виду угодий

отдельным культурам, нормы внесения удобрений Ħ. и т. д. (см. первую симплексную таблицу на вклейке). В результате решения задачи был получен оптимальный состав сельхозугодий в районе (табл. 2).

Согласно данным табл. 3, под пашню в дальнейшем будут использованы I, Ia, I6, Ir, II6 и III мелиоративные групны. Под настбища коренного улучшения будут непользованы земли V мелиоративной группы, а поверхностное улучшение к концу расчетного периода будет завершено на землях VII группы. Под сенокосы лиманные и коренного улучшения целесообразно использовать **3CMJHI** VI группы.

в прогнозировании Вторым шагом использования сельскохозяйственных угодий является размещение их во времени и пространстве.

Прогноз использования земельных ресурсов - интервальный прогноз. Варианты использования земли в перспективе могут быть различными. Ресурсы, тормозящие процесс улучшения земель (капитальные вложения, количество удобрений, затраты на агротехнику и т. д.) постепенно будут возрастать, что дает возможность завершить улучшение земель к концу расчетного периода.

Модель использования земельных ресурсов включает 4 периода: нулевой (1976-1990 гг.), первый (1976-1980), второй (1981—1985), третий (1986—1990).

В ограничения модели входят земельные ресурсы, затраты труда (чел.-ч), капитальные затраты на создание лиманов, культурных орошаемых пастбищ, коренное улучшение кормовых угодий.

Учитывая то, что возможности улучшения земель со временем будут возрастать, распределение всех работ по периодам определено следующим образом: первый период — 25%, второй период — 35%, третий период — 40%.

Результаты решения задачи на ЭВМ «Минск-32» приведены в табл. 4. В процессе решения задачи получено рас-

18

Далее необходимо получить состав сельхозугодий по каждому хозяйству. При распределении земель ΠO XOзяйствам должны быть учтены периоды улучшения, а также площади сельхозугодий, улучшаемых или же трансформируемых в этот период. Иными словами, необходи-

пределение капиталовложений (табл. 5). Затраты на вовлечение в пашню новых земель окупятся за 5 лет, улучшение пахотных замель за 4 года, коренное улучшение сенокосов и пастбищ за 8 лет.

 $\sim$ 

 $\sim$   $\sim$ 

# MOAEN

الأستوس

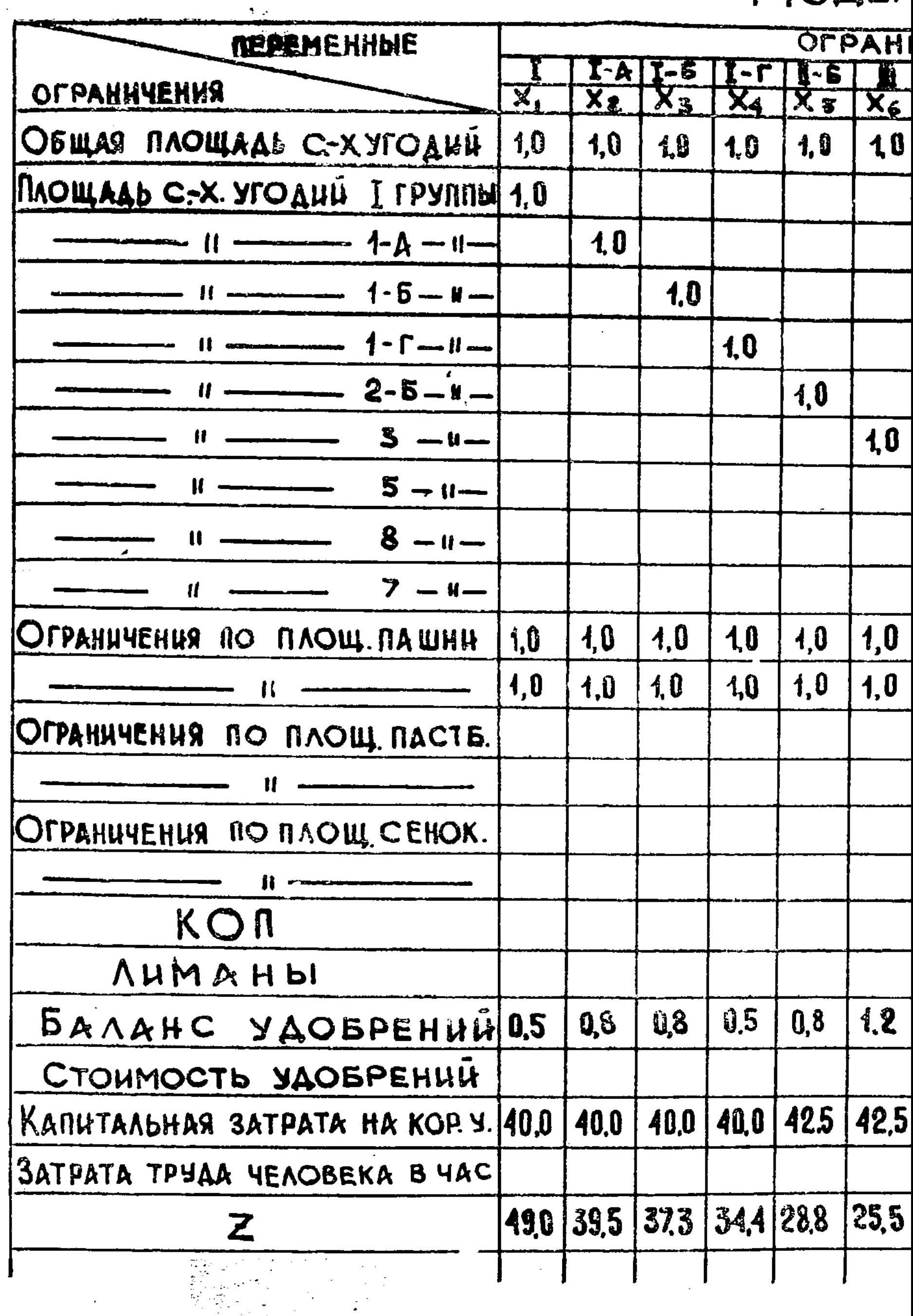

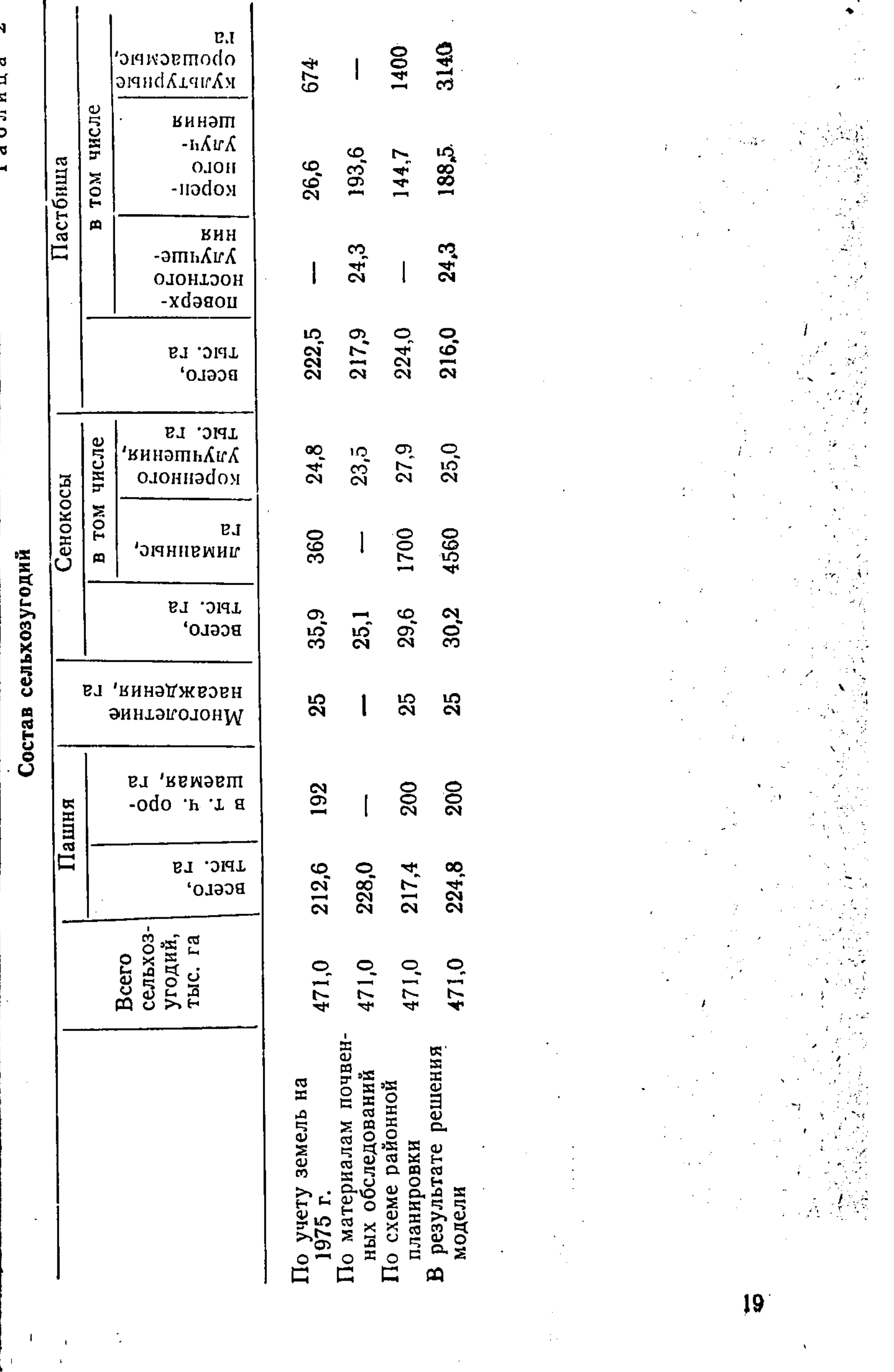

 $\label{eq:2.1} \begin{array}{l} \mathbf{A}=\mathbf{A}^T\mathbf{A}^T\mathbf{A}^T\mathbf{A}^T\mathbf{A}^T\mathbf{A}^T\mathbf{A}^T\mathbf{A}^T\mathbf{A}^T\mathbf{A}^T\mathbf{A}^T\mathbf{A}^T\mathbf{A}^T\mathbf{A}^T\mathbf{A}^T\mathbf{A}^T\mathbf{A}^T\mathbf{A}^T\mathbf{A}^T\mathbf{A}^T\mathbf{A}^T\mathbf{A}^T\mathbf{A}^T\mathbf{A}^T\mathbf{A}$ 

مى مىڭ ئوغۇلۇش مەنىيەتى ئۇيغۇر ئىقىدىكى ئىچىدىكى بەيدىكىلىك بىرە ئىستىدى. ئىندى ئۆز ئىقىسىتىكىكى ئىستىسىكى ئىستىدىكى ئىستىدىكى

 $\frac{1}{2}$  $\frac{1}{2}$ 

ŀ,

 $\frac{1}{2}$ 

医体神经 医神经性

 $\begin{array}{c} \mathbf{1} \\ \mathbf{1} \\ \mathbf{1} \end{array}$ 

 $\ddot{\phantom{0}}$ 

 $\begin{bmatrix} 1 & 1 \\ 1 & 1 \\ 1 & 1 \end{bmatrix}$ 

Качественная характеристика проектного состава сельхозугодий

 $\infty$ 

Таблица

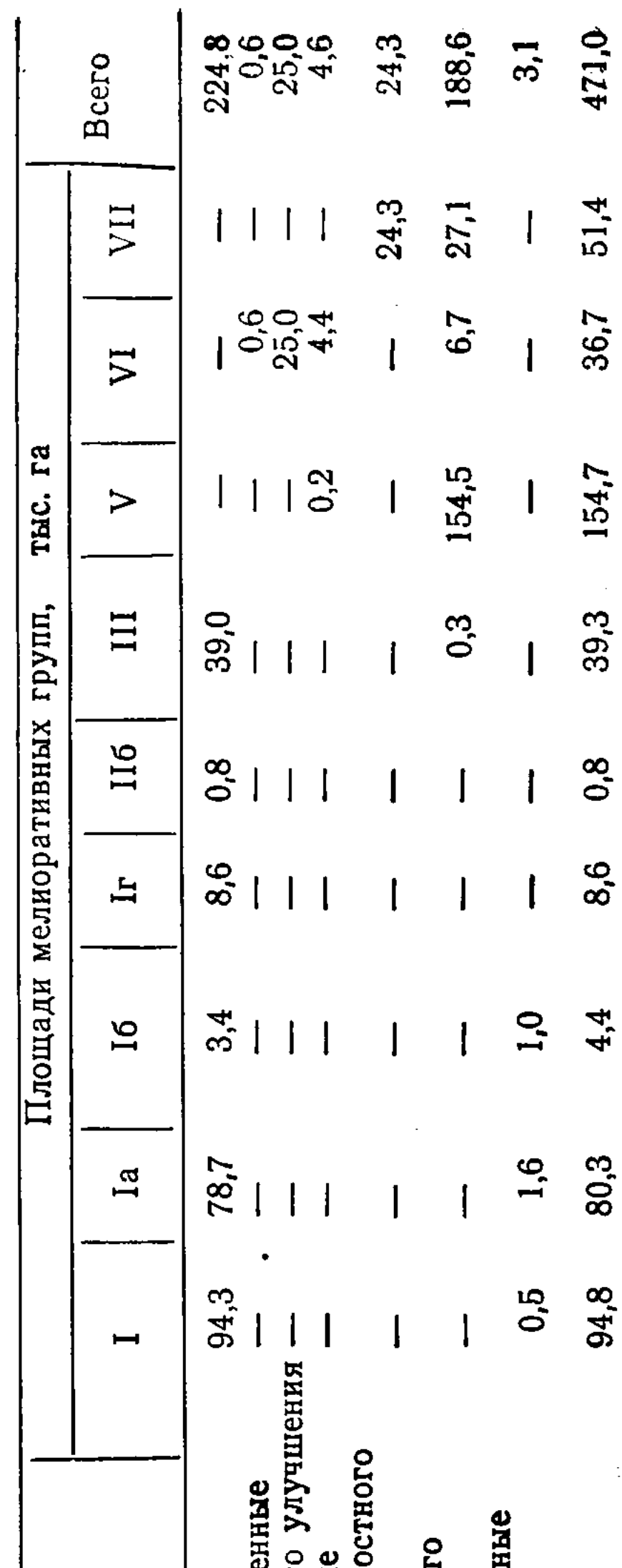

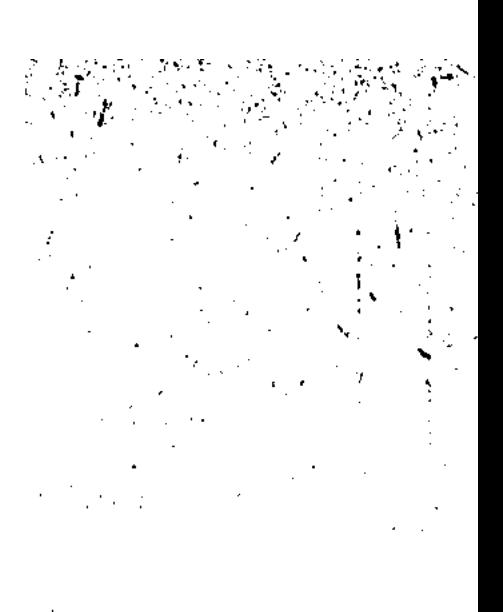

ý,

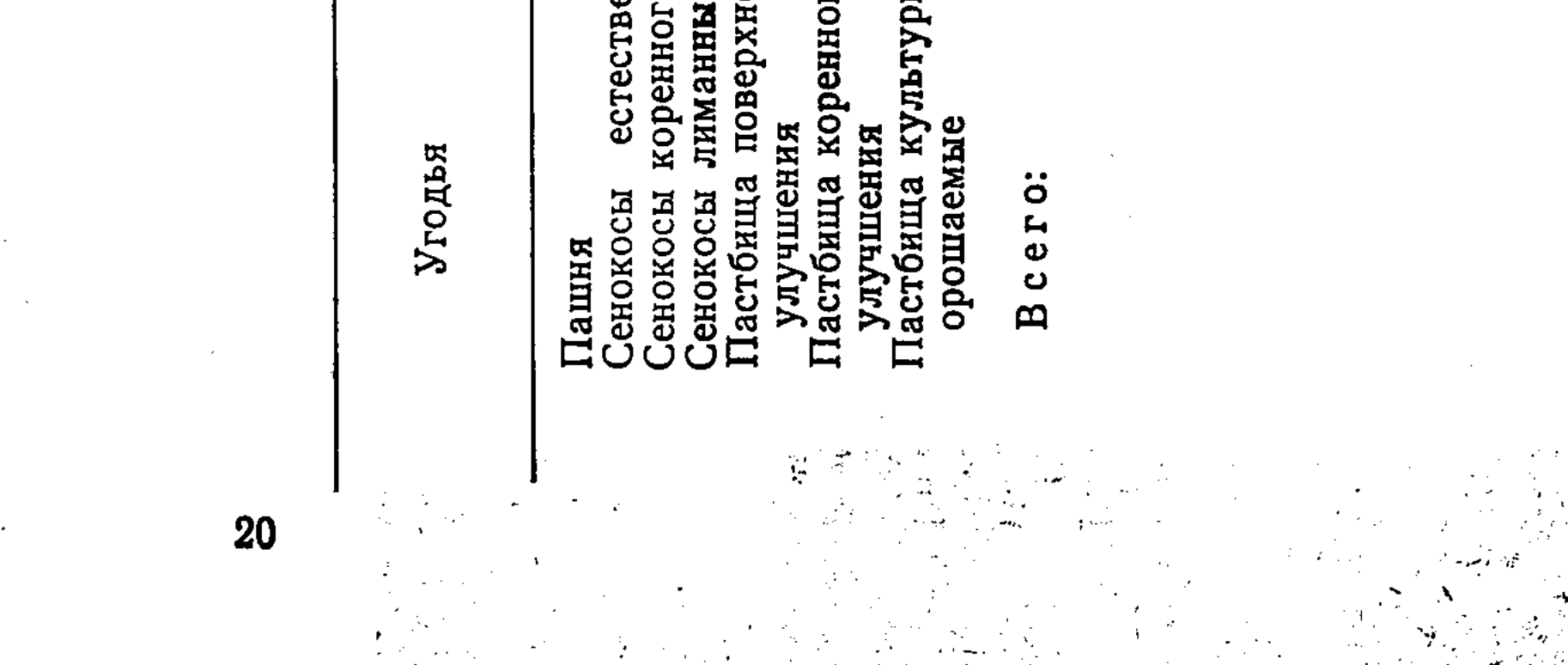

### Таблица 4

Прогноз улучшения сельхозугодий

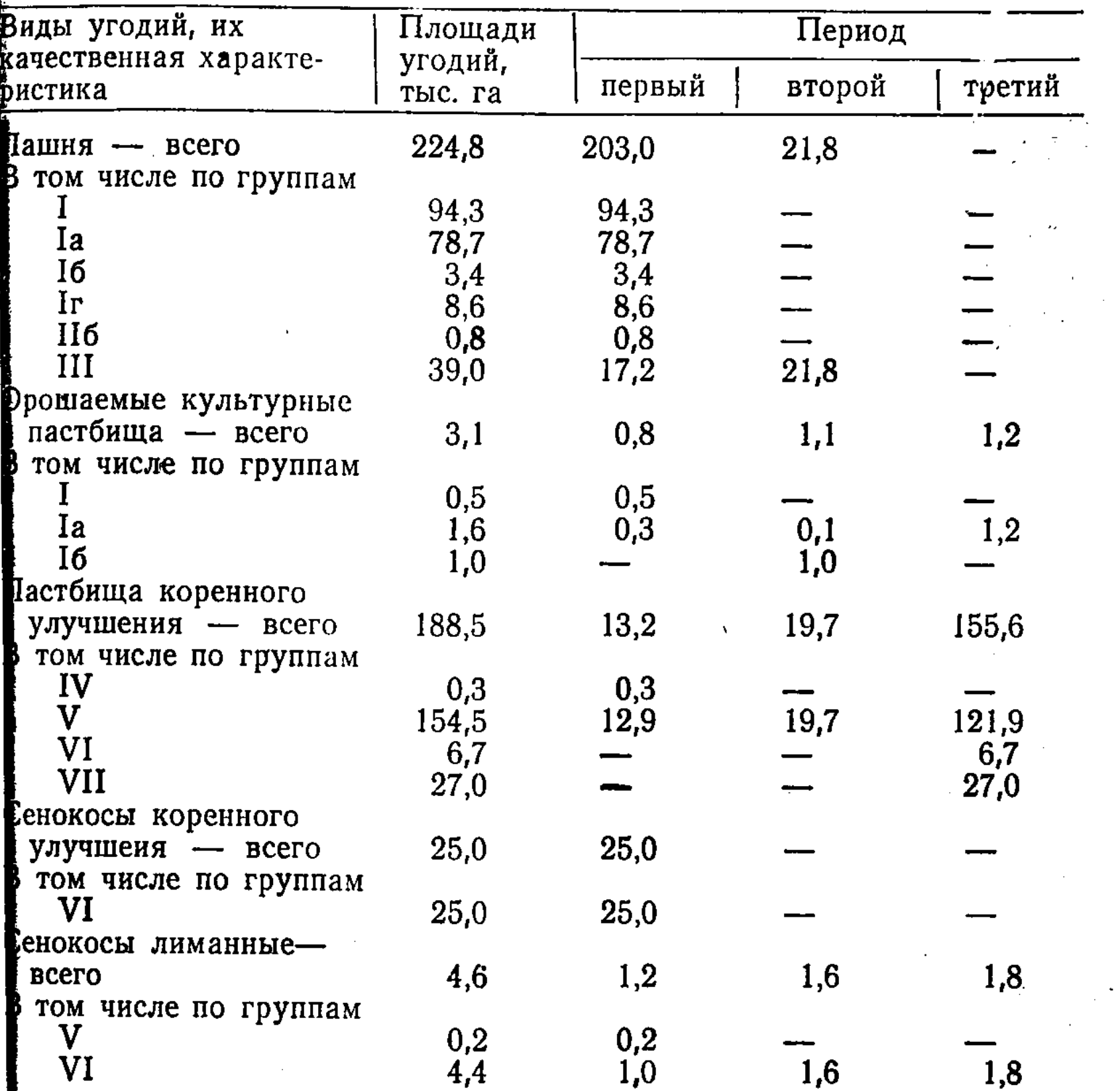

Таблица 5

Распределение капиталовложений<br>на улучшение сельхозугодий по периодам (в млн. руб.)

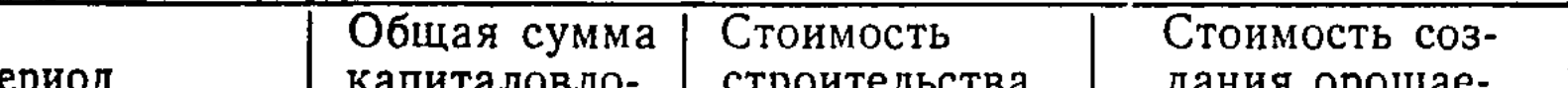

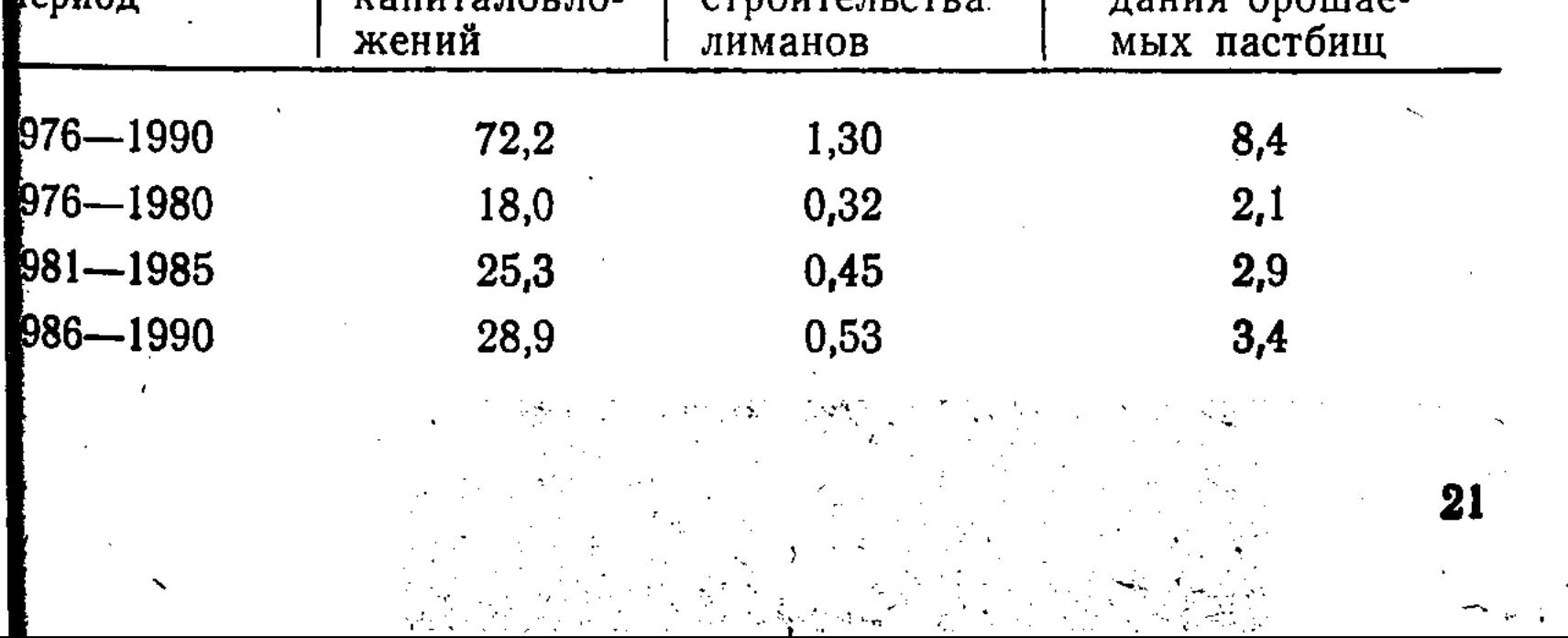

мо получить состав угодий по хозяйствам на 1980, 1985 1990 rr.

В экономико-математическую модель вошли три бло ка. Первый включает площади сельхозугодий каждого хо зяйства в разрезе мелиоративных групп, а также все пло шади района, намеченные под улучшение в первый пери од. Во второй блок вошли также все сельхозугодья за вы четом лишь тех, что будут улучшены в первый период ограничениями выступают площади, улучшаемые во вто ром периоде. Третий блок содержит все сельхозугодья за вычетом тех, которые полностью улучшены в первые два периода; ограничениями служат земли, подвергающиеся улучшению в этот период.

Кроме ограничений по площади, в модель были вклю чены следующие ограничения:

1) количество и планируемое  $MHHC$ использование ральных удобрений в хозяйствах;

2) данные о наличии рабочей силы каждом  $X0$  $\mathbf{B}$ зяйстве.

Материально-денежные затраты на улучшение земели в хозяйствах не планируются, поэтому в данную задачу они не вошли. Функцией цели выступает максимизация условного чистого дохода.

В результате решения задачи были получены те плондади, которые хозяйства в состоянии освоить в один из периодов, исходя из имеющихся ресурсов.

Наконец, вопрос о размещении улучшаемых земель решался с помощью транспортной задачи линейного программирования.

УДК 333.

Я. Я. Мауль, ассистент

#### КОМПЛЕКСНЫЙ ПРОГНОЗ РАСПРЕДЕЛЕНИЯ ЗЕМЕЛЬНОГО ФОНДА ВОСТОЧНО-КАЗАХСТАНСКОЙ ОБЛАСТИ

В едином государственном фонде страны функционируют в органической взаимосвязи все его категории земель. Следовательно, во избежание односторонних выводов и рекомендаций, к которым может привести рассмотрение только одной его части, прогноз распределения земельно